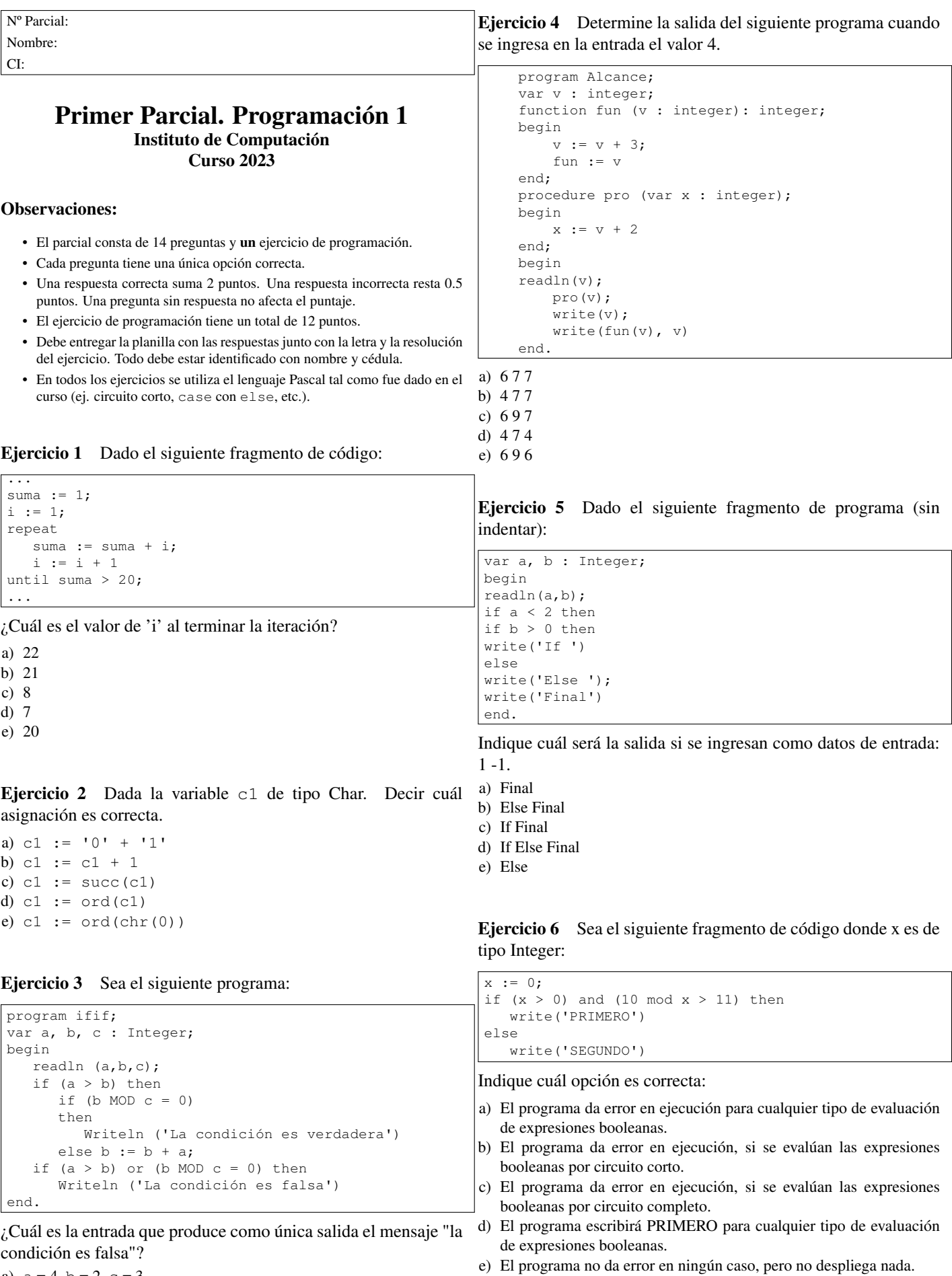

a)  $a = 4, b = 2, c = 3$ b)  $a = 4, b = 3, c = 2$ c)  $a = 3, b = 4, c = 3$ d)  $a = 3, b = 2, c = 2$ 

e)  $a = 1, b = 0, c = 3$ 

distinto orden que las demás?

```
a) ( (a + b / (-d)) < 0 ) or (not (r = t))b) ( (a + b / - d) < 0 ) or (not (r = t))c) ( (a + b / (-d)) < 0 ) or (not r = t)d) ( a + (b / (- d)) < 0 ) or (not (r = t))
e) ( a + b / - d < 0 ) or not (r = t)
```
Ejercicio 8 Para el siguiente código, donde las variables son de tipo Integer, diga cuál afirmación es correcta.

```
a := 0;b := 1;
while (a < 3) or (b < > 3) do
begin
   if b = 3 then
     a := 0else
     a := a + 1;b := b + 1end;
write(b)
...
```
a) Se despliega el valor 3.

...

- b) En todas las iteraciones la condición del while vale TRUE.
- c) La variable a nunca va a tener el valor 3.
- d) El cuerpo del while se ejecuta exactamente 4 veces.
- e) El cuerpo del while se ejecuta exactamente 3 veces.

Ejercicio 9 Dado el siguiente programa, decir qué despliega.

```
program forwhile;
const n = 3;
var i, j : Integer;
begin
    for i:=1 to n do
    begin
       j := i;
       while j < n do
       begin
         write('t):
          j := j+1
       end;
       write('$')
    end
end.
a) $5 \times 5b) **$$*$
c) $$$$
d) *** $ * $ $
e) $$$
```
## Ejercicio 10 Dadas las siguientes declaraciones:

```
var costo, resultado : Real;
    cantidad : Integer;
    estado : Boolean;
procedure calc(x: real; var z: real; var b: boolean);
```
Indique cuál de las siguientes invocaciones al procedimiento NO produce error de compilación.

a) calc(costo, resultado, TRUE) b) calc(costo, cantidad, estado) c) calc(costo, 100.5, estado) d) calc(costo, resultado, cantidad, estado) e) calc(100.5, resultado, estado)

Ejercicio 7 ¿Cuál de las siguientes expresiones se evalúa en Ejercicio 11 ¿Cuál programa imprime lo mismo que el programa iteracion'?

```
PROGRAM iteracion;
VAR aux, cont : Integer;
BEGIN
   cont := 1;aux := 1:
   while (cont \leq 4) DO
   begin
       \text{cont} := \text{cont} + \text{aux};aux := aux +1;
      writeLn('cont es ',cont,' aux es ',aux)
   end
END.
```

```
a) PROGRAM iter:
  VAR aux, cont : Integer;
  BEGIN
     cont := 1;aux := 1;repeat
        cont := cont + aux;
         aux := aux + 1;writeLn('cont es ',cont,' aux es ',aux)
     until (\text{cont} > 4)END.
```
b) PROGRAM iter; VAR aux, cont : Integer; BEGIN cont  $:= 1;$ aux  $:= 0$ : repeat cont :=  $\text{cont}$  +  $\text{aux};$ aux  $:=$  aux  $+1$ ; writeLn('cont es ',cont,' aux es ',aux) until (cont  $> 4$ )

```
c) PROGRAM iter;
  VAR aux, cont : Integer;
  BEGIN
     cont := 1;aux := 0;repeat
        aux := aux +1;
        cont := cont + aux;
        writeLn('cont es ',cont,' aux es ',aux)
     until (cont >= 4)
  END.
```

```
VAR aux, cont : Integer;
BEGIN
   cont := 1;
   aux := 0;while (cont \leq 4) DO
      BEGIN
         aux := aux + 1;
         cont := cont + aux;writeLn('cont es ',cont,' aux es ',aux)
      END
END.
```
e) Ninguno de ellos.

var

 $d$ ) PROGRAM iter;

END.

Ejercicio 12 Sean las siguientes declaraciones de variables:

```
a, c : real;
b, d : integer;
```
¿Cuál de las siguientes asignaciones NO produce un error en tiempo de compilación?

```
a) a := b + 5.0;
b) b := chr (a);
c) c := b DIV a;
d) d := a / b;
e) b := sqrt(a)
```
Ejercicio 13 Dado el siguiente programa en Pascal, donde todas las variables son de tipo Integer:

```
program iter1;
var fin, valor, k: Integer;
begin
   fin := 3; valor := fin;
   for k := fin downto 1 do
  begin
      valor := valor - 2;
      writeln (k, ' ', fin, ' ', valor)
   end
end.
```
Indique cuál será la salida exacta después de su ejecución.

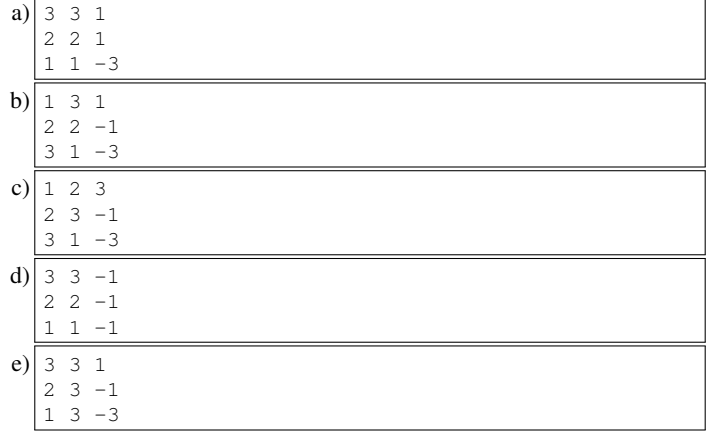

Ejercicio 14 ¿Cuál es el encabezado correcto para un subprograma que, dadas dos variables de tipo entero, debe intercambiar sus valores?

Ejemplo: Si num1 es 42 y num2 es 23, luego de la ejecución de swap(num1, num2) num1 es 23 y num2 es 42.

a) function swap(var a: integer; b: Integer): Integer;

b) procedure swap(a,b: integer; var temp : Integer);

c) procedure swap(a: integer; var b: Integer);

d) procedure swap(var a, b: Integer);

e) function swap(a,b: integer): Integer;

## Ejercicio de Resolución

Escribir un programa que lea una secuencia de n caracteres de la entrada estándar y devuelva la cantidad de caracteres de la secuencia que son distintos del primer carácter leído. El entero n es un valor mayor que 1, que debe ser leído de la entrada.

## Ejemplos:

```
Ingrese un valor para n
4
Ingrese los caracteres
aaaa
La cantidad de caracteres distintos del primero es 0
Ingrese un valor para n
7
Ingrese los caracteres
$$$$$?
La cantidad de caracteres distintos del primero es 2
Ingrese un valor para n
\overline{2}Ingrese los caracteres
az
La cantidad de caracteres distintos del primero es 1
```